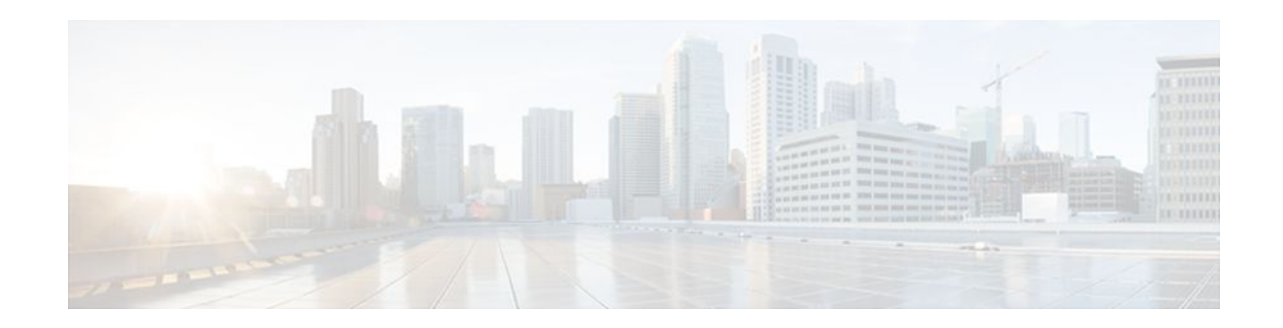

# **Frame Relay Voice-Adaptive Traffic Shaping and Fragmentation**

## **Last Updated: October 6, 2011**

The Frame Relay Voice-Adaptive Traffic Shaping and Fragmentation feature helps ensure voice quality by adjusting the rate of traffic and activating fragmentation on the basis of the presence of voice on the permanent virtual circuit (PVC). Frame Relay voice-adaptive traffic shaping enables a PVC to adjust the rate of traffic if packets are detected in the priority queue or if H.323 call setup signaling packets are detected. Frame Relay voice-adaptive fragmentation allows fragmentation to be activated when priorityqueue or H.323 signaling packets are detected. When priority-queue traffic and signaling packets are not present, Frame Relay voice-adaptive fragmentation allows fragmentation to be deactivated.

### **Feature Specifications for Frame Relay Voice-Adaptive Traffic Shaping and Fragmentation**

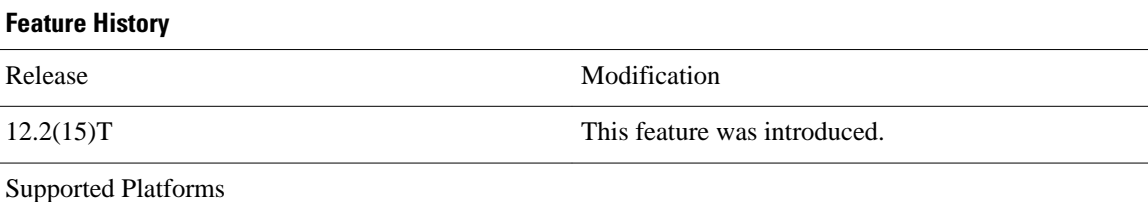

Cisco 1700 series, Cisco 2600 series, Cisco 3600 series, Cisco 3700 series, Cisco 4500, Cisco 7200 series, Cisco 7400 series, Cisco 7500 series (without Versatile Interface Processor.)

- [Finding Feature Information,](#page-1-0) page 2
- [Prerequisites for Frame Relay Voice-Adaptive Traffic Shaping and Fragmentation](#page-1-0), page 2
- [Restrictions for Frame Relay Voice-Adaptive Traffic Shaping and Fragmentation,](#page-1-0) page 2
- [Information About Frame Relay Voice-Adaptive Traffic Shaping and Fragmentation,](#page-1-0) page 2
- [How to Configure Frame Relay Voice-Adaptive Traffic Shaping and Fragmentation](#page-3-0), page 4
- [Configuration Examples for Frame Relay Voice-Adaptive Traffic Shaping and Fragmentation,](#page-11-0) page 12
- [Additional References,](#page-14-0) page 15

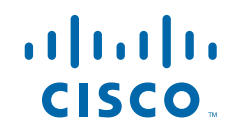

# <span id="page-1-0"></span>**Finding Feature Information**

Your software release may not support all the features documented in this module. For the latest feature information and caveats, see the release notes for your platform and software release. To find information about the features documented in this module, and to see a list of the releases in which each feature is supported, see the Feature Information Table at the end of this document.

Use Cisco Feature Navigator to find information about platform support and Cisco software image support. To access Cisco Feature Navigator, go to [www.cisco.com/go/cfn.](http://www.cisco.com/go/cfn) An account on Cisco.com is not required.

# **Prerequisites for Frame Relay Voice-Adaptive Traffic Shaping and Fragmentation**

#### **Prerequisites for Frame Relay Voice-Adaptive Traffic Shaping**

• Traffic shaping and low latency queueing must be configured using the Modular QoS CLI (MQC).

#### **Prerequisites for Frame Relay Voice-Adaptive Fragmentation**

- End-to-end fragmentation must be configured in a map class or on the interface.
- Frame Relay traffic shaping or traffic shaping using the MQC must be configured. If end-to-end fragmentation is configured on the interface, traffic shaping must be configured using the MQC.
- Low latency queueing must be configured.
- End-to-end fragmentation must be configured on the peer router. Although the peer router may not see the expected fragmented packets from the router doing voice-adaptive fragmentation, the peer will be able to handle large unfragmented packets in addition to fragmented packets.

# **Restrictions for Frame Relay Voice-Adaptive Traffic Shaping and Fragmentation**

The feature supports FRF.12 fragmentation only. Neither FRF.11 Annex C nor Cisco proprietary fragmentation is supported.

# **Information About Frame Relay Voice-Adaptive Traffic Shaping and Fragmentation**

- [Benefits of Frame Relay Voice-Adaptive Traffic Shaping and Fragmentation](#page-2-0), page 3
- [Frame Relay Voice-Adaptive Traffic Shaping,](#page-2-0) page 3
- [Frame Relay Voice-Adaptive Fragmentation](#page-2-0), page 3

## <span id="page-2-0"></span>**Benefits of Frame Relay Voice-Adaptive Traffic Shaping and Fragmentation**

Before the introduction of this new feature, Frame Relay adaptive shaping could be used to reduce the sending rate when a network was congested. Because the adaptive shaping mechanism was triggered by network congestion, voice traffic might already have been delayed by the time the sending rate was reduced. The Frame Relay Voice-Adaptive Traffic Shaping and Fragmentation feature helps to ensure voice quality by adjusting the rate of traffic based on the presence of voice on the PVC.

Frame Relay voice-adaptive traffic shaping and fragmentation

- Prevents delay of voice packets when network congestion occurs by reducing the traffic rate to the minimum committed information rate (minCIR) and turning on fragmentation when voice packets are present on a PVC.
- Maximizes utilization of the PVC by increasing the traffic rate to committed information rate (CIR) when voice packets are not present.
- Reduces CPU utilization by turning off fragmentation when there are no voice packets present.

## **Frame Relay Voice-Adaptive Traffic Shaping**

Frame Relay voice-adaptive traffic shaping enables a router to reduce the PVC sending rate to the minCIR whenever packets (usually voice) are detected in the low latency queueing priority queue or H.323 call setup signaling packets are present. When there are no packets in the priority queue and signaling packets are not present for a configured period of time, the router increases the PVC sending rate from minCIR to CIR to maximize throughput.

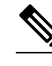

**Note** Although the priority queue is generally used for voice traffic, Frame Relay voice-adaptive traffic shaping will respond to any packets (voice or data) in the priority queue.

Frame Relay voice-adaptive traffic shaping can be used at the same time as other types of adaptive traffic shaping. For example, if both Frame Relay voice-adaptive traffic shaping and adaptive shaping based on interface congestion are configured, the router will reduce the sending rate to minCIR if there are packets in the priority queue or the interface queue size exceeds the configured threshold.

Frame Relay voice-adaptive traffic shaping can be used in conjunction with or independently of voiceadaptive fragmentation.

# **Frame Relay Voice-Adaptive Fragmentation**

Frame Relay voice-adaptive fragmentation enables a router to fragment large data packets whenever packets (usually voice) are detected in the low latency queueing priority queue or H.323 call setup signaling packets are present. When there are no packets in the priority queue for a configured period of time and signaling packets are not present, fragmentation is stopped.

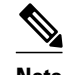

**Note** Although the priority queue is generally used for voice traffic, Frame Relay voice-adaptive fragmentation will respond to any packets (voice or data) in the priority queue.

Frame Relay voice-adaptive fragmentation can be used in conjunction with or independent of voiceadaptive traffic shaping.

To use voice-adaptive fragmentation, you must also have end-to-end fragmentation configured in a map class or on the interface.

# <span id="page-3-0"></span>**How to Configure Frame Relay Voice-Adaptive Traffic Shaping and Fragmentation**

The following tasks enable both Frame Relay voice-adaptive traffic shaping and fragmentation. The features can also be used separately. If you choose to use voice-adaptive fragmentation by itself, you can configure either MQC traffic shaping (as in the tasks that follow) or Frame Relay traffic shaping. If you use Frame Relay traffic shaping, end-to-end fragmentation must be configured in a map class.

- Configuring Class Policy for the Priority Queue and Bandwidth Queues, page 4
- [Configuring Frame Relay Voice-Adaptive Traffic Shaping Using the Class-Default Class](#page-5-0), page 6
- [Configuring a Map Class for Frame Relay Voice-Adaptive Traffic Shaping and Fragmentation](#page-7-0), page 8
- [Enabling Frame Relay Voice-Adaptive Traffic Shaping and Fragmentation on the Interface,](#page-8-0) page  $\mathbf Q$
- [Verifying Frame Relay Voice-Adaptive Traffic Shaping and Fragmentation](#page-10-0), page 11

## **Configuring Class Policy for the Priority Queue and Bandwidth Queues**

Perform this task to configure a policy map for the priority class and other classes.

### **SUMMARY STEPS**

- **1. enable**
- **2. configure terminal**
- **3. policy-map** *policy-map*
- **4. class** *class-name*
- **5. priority** *bandwidth-kbps*
- **6. exit**
- **7. class** *class-name*
- **8. bandwidth** *bandwidth-kbps*
- **9. end**

#### **DETAILED STEPS**

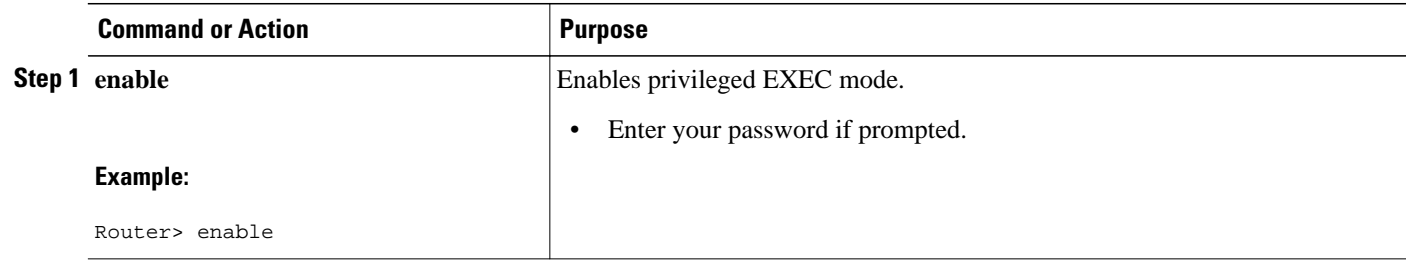

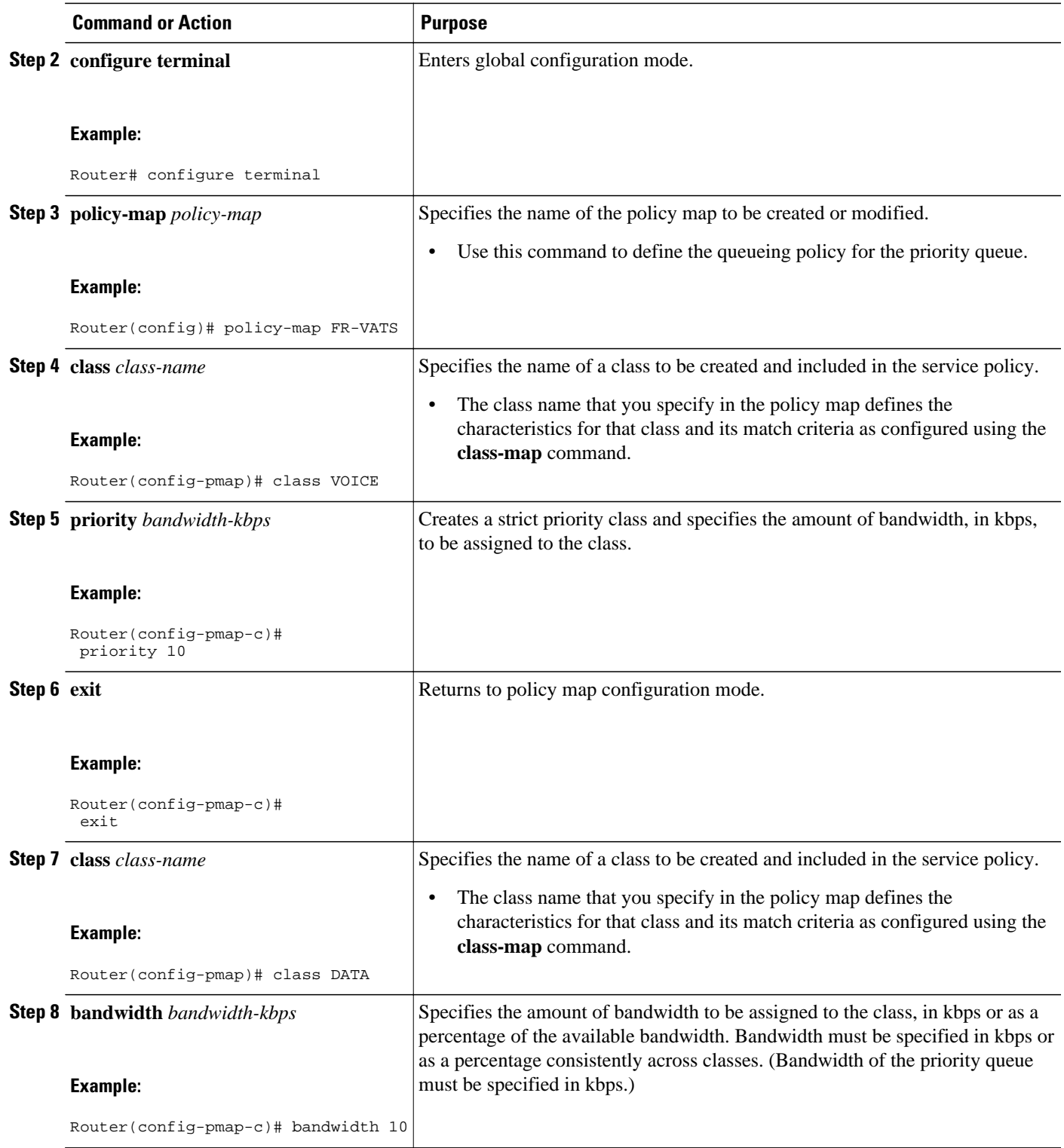

<span id="page-5-0"></span>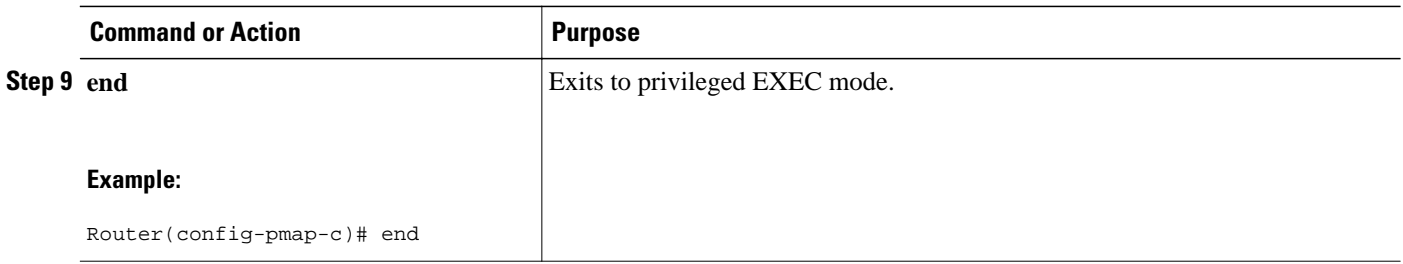

# **Configuring Frame Relay Voice-Adaptive Traffic Shaping Using the Class-Default Class**

Perform the following task to configure the shaping policy, including Frame Relay voice-adaptive traffic shaping, in the class-default class.

## **SUMMARY STEPS**

- **1. enable**
- **2. configure terminal**
- **3. policy-map** *policy-map*
- **4. class class-default**
- **5. shape** [**average** | **peak**] *mean-rate* [[*burst-size*] [*excess-burst-size*]]
- **6. shape adaptive** *mean-rate-lower-bound*
- **7. shape fr-voice-adapt** [**deactivation** *seconds*]
- **8. Service-policy** *policy-map-name*
- **9. end**

### **DETAILED STEPS**

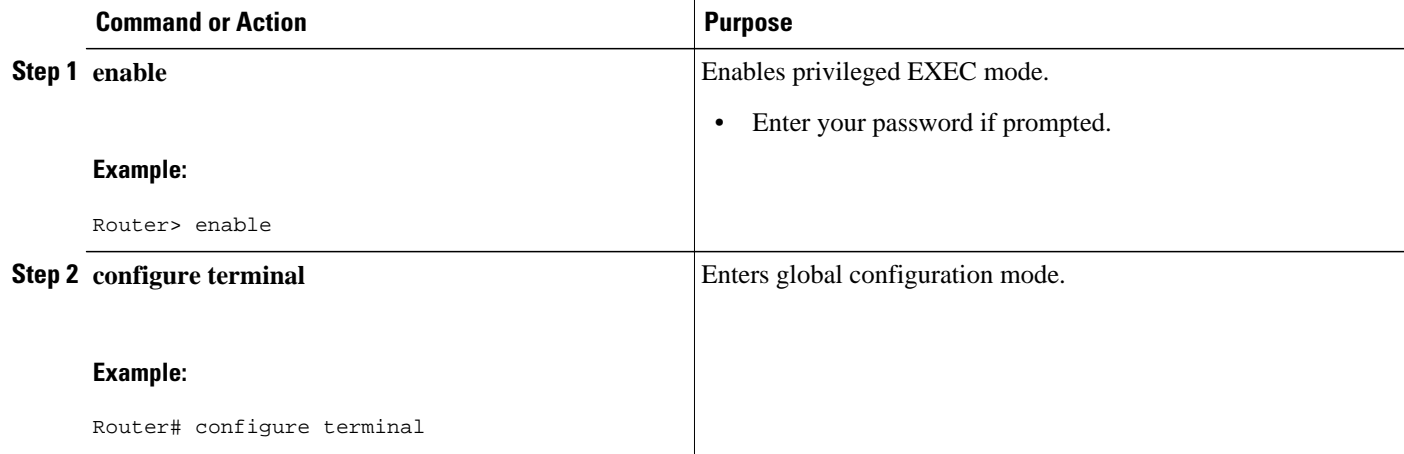

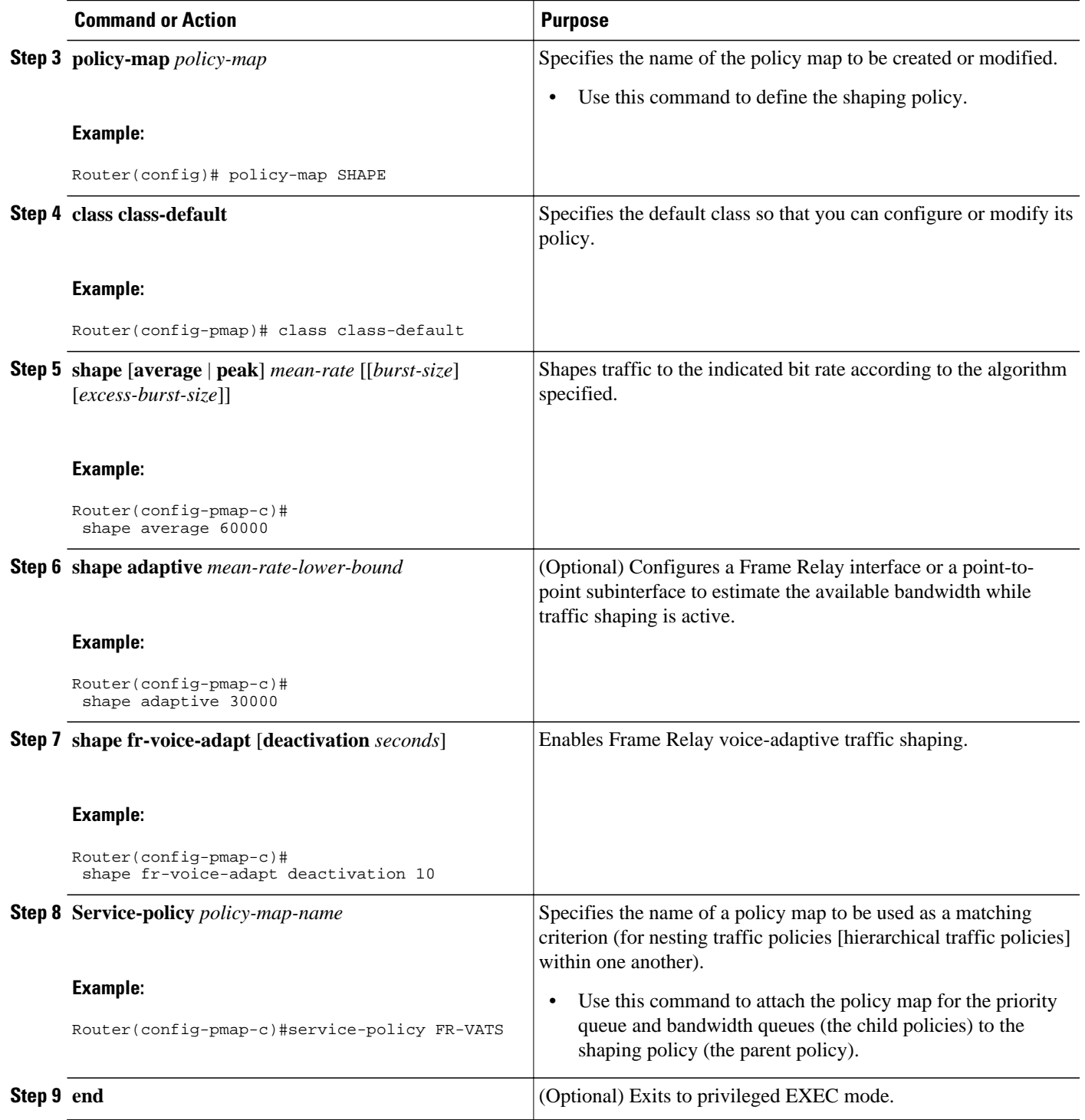

# <span id="page-7-0"></span>**Configuring a Map Class for Frame Relay Voice-Adaptive Traffic Shaping and Fragmentation**

Perform the following task to configure a map class for Frame Relay voice-adaptive traffic shaping and fragmentation.

### **SUMMARY STEPS**

- **1. enable**
- **2. configure terminal**
- **3. map-class frame-relay** *map-class-name*
- **4. frame-relay fragment** *fragment\_size*
- **5. service-policy output** *policy-map-name*
- **6. end**

### **DETAILED STEPS**

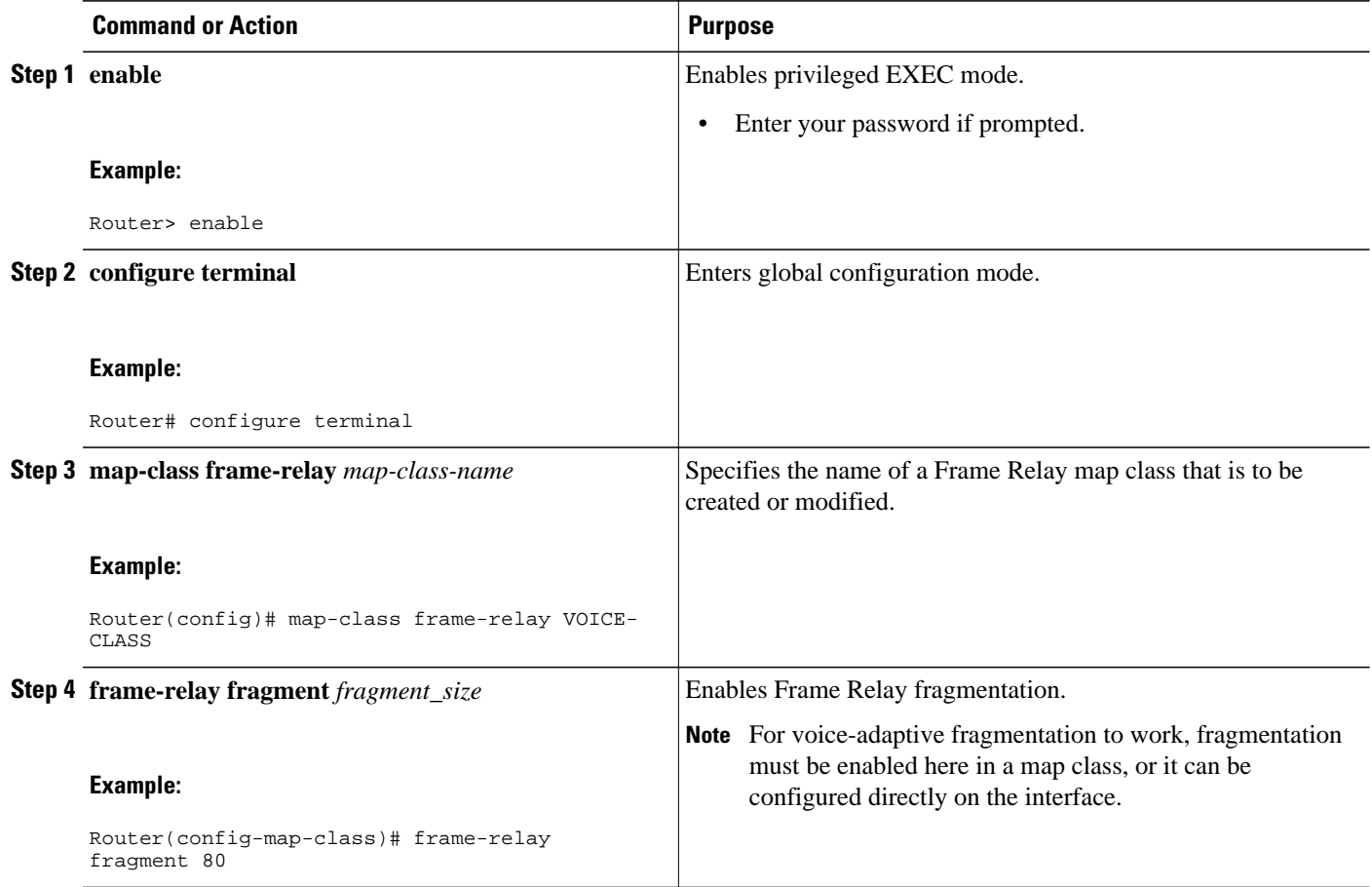

<span id="page-8-0"></span>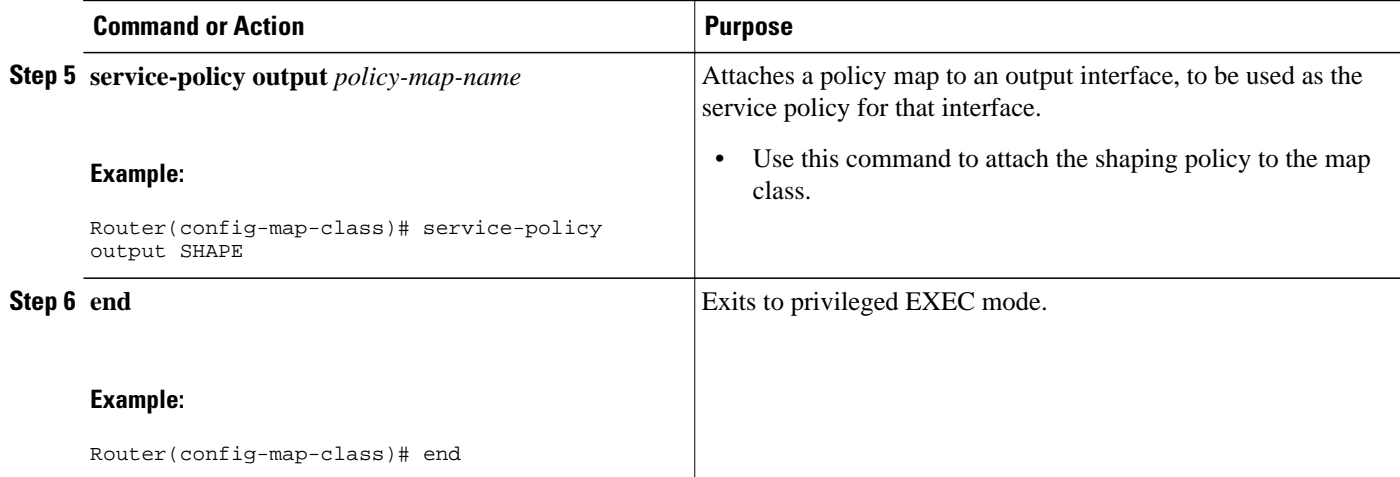

# **Enabling Frame Relay Voice-Adaptive Traffic Shaping and Fragmentation on the Interface**

Perform the following task to enable Frame Relay voice-adaptive traffic shaping and fragmentation on the interface.

## **SUMMARY STEPS**

- **1. enable**
- **2. configure terminal**
- **3. interface** *type number*
- **4. encapsulation frame-relay**
- **5. frame-relay fragmentation voice-adaptive** [**deactivation** *seconds*
- **6. frame-relay fragment** *fragment-size* **end-to-end**
- **7. frame-relay interface-dlci** *dlci* [**ietf** | **cisco**] [**voice-cir** *cir*]
- **8. class** *name*
- **9. end**

## **DETAILED STEPS**

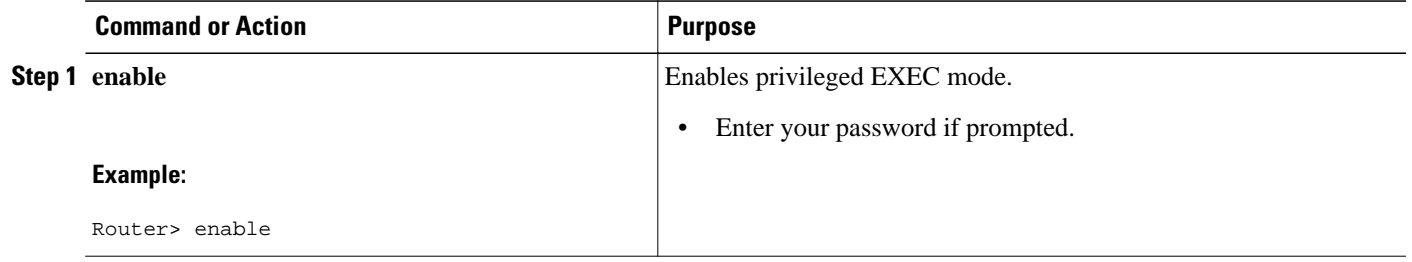

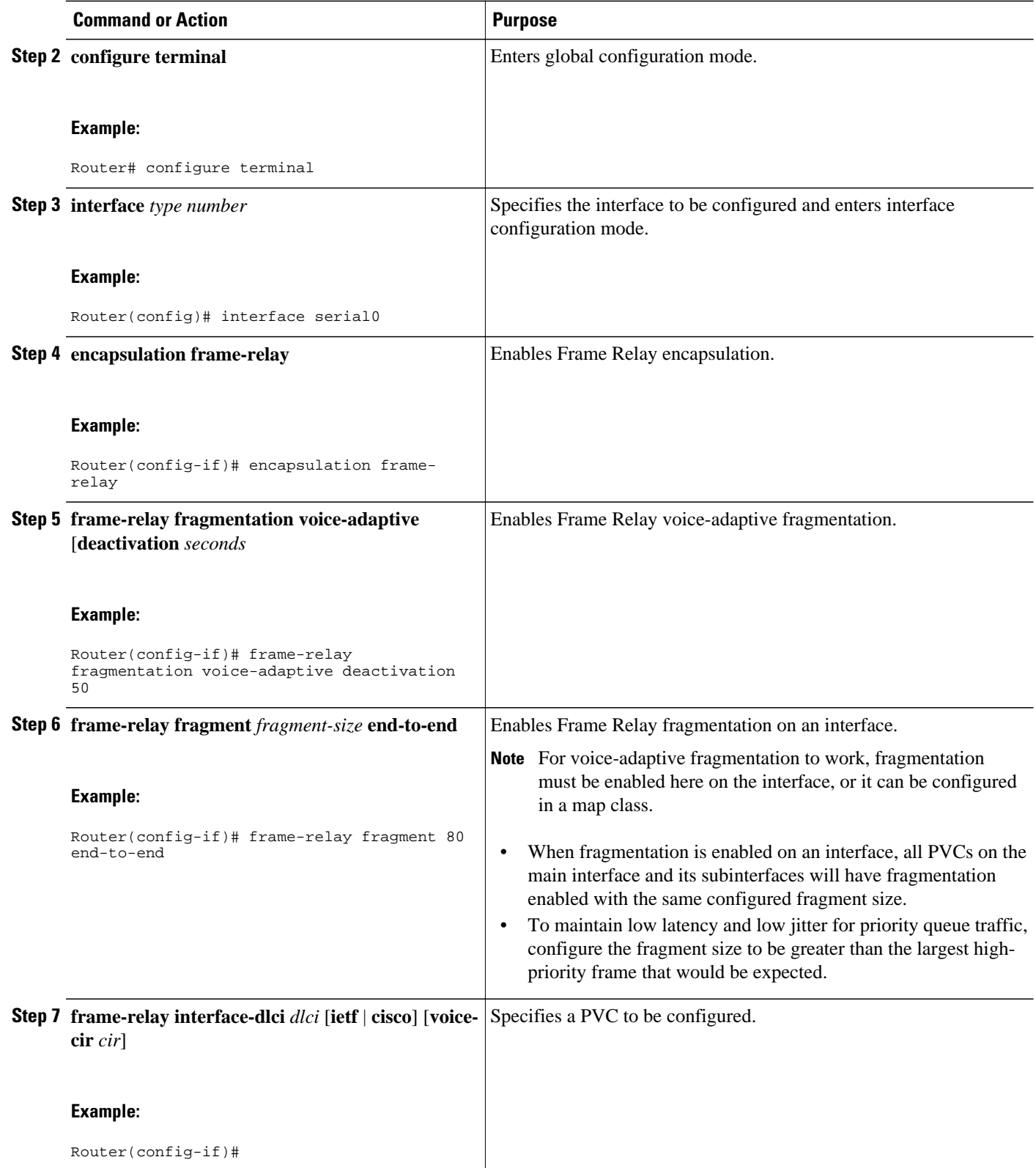

<span id="page-10-0"></span>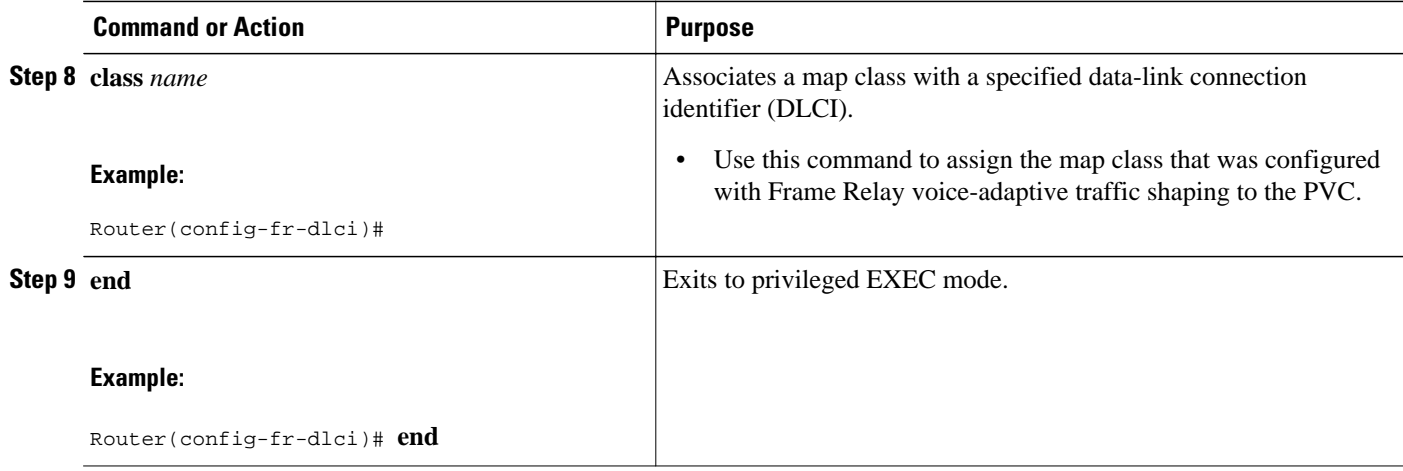

# **Verifying Frame Relay Voice-Adaptive Traffic Shaping and Fragmentation**

Perform this task to verify the configuration and operation of Frame Relay voice-adaptive traffic shaping and fragmentation.

### **SUMMARY STEPS**

- **1. enable**
- **2. show policy-map** [*policy-map*]
- **3. show policy-map interface** *interface-name* [**dlci** *dlci*] [**input** | **output**]
- **4. show frame-relay pvc** [**interface** *interface*] [*dlci*] [**64-bit**]

## **DETAILED STEPS**

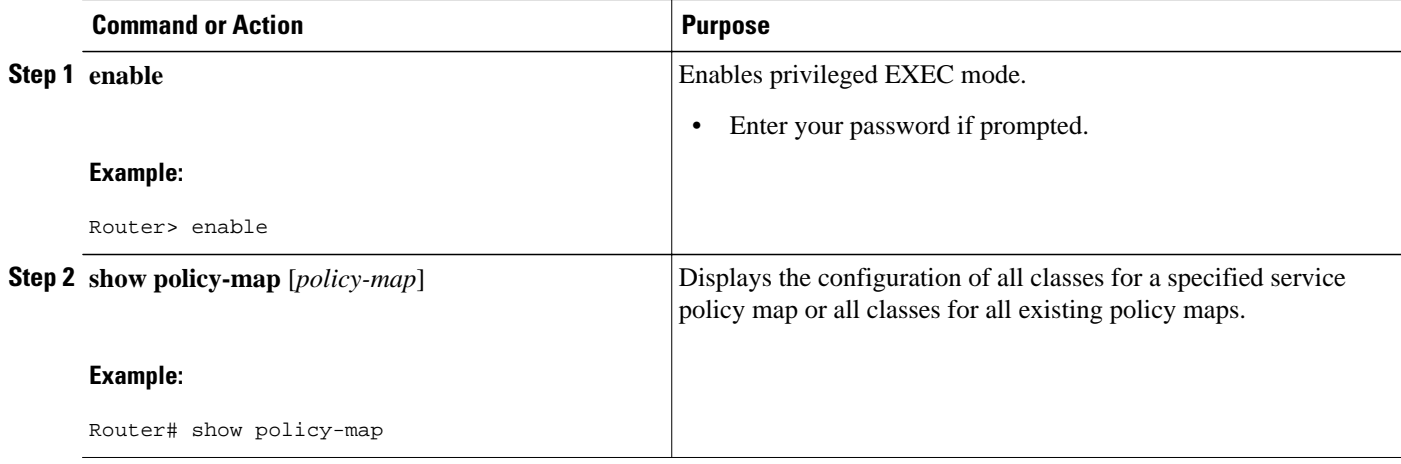

<span id="page-11-0"></span>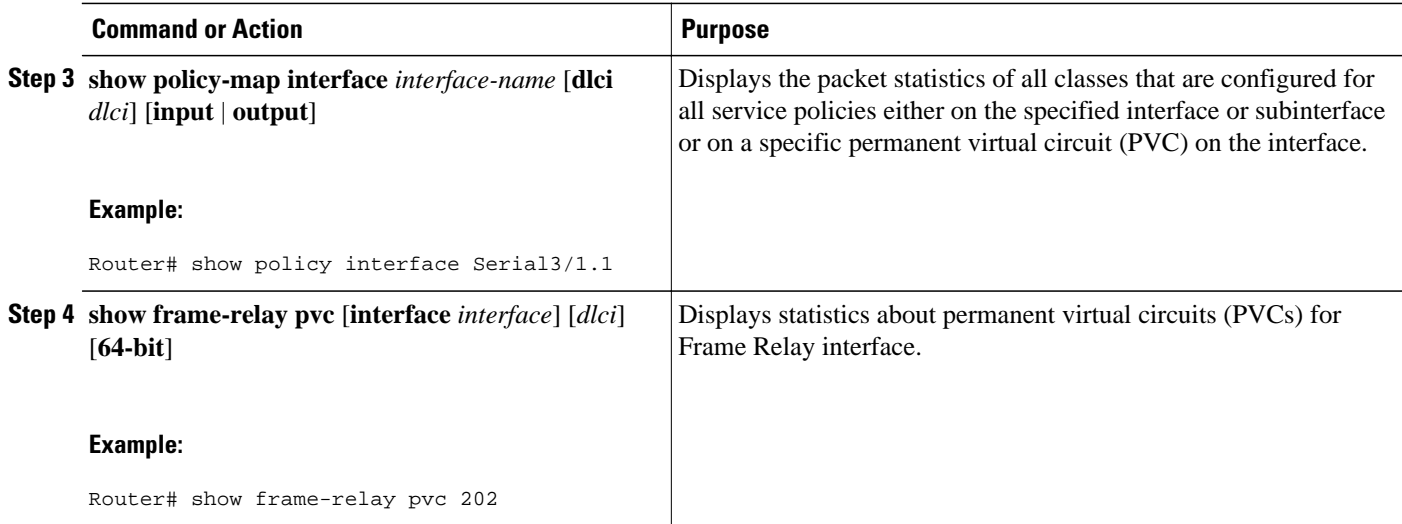

# **Configuration Examples for Frame Relay Voice-Adaptive Traffic Shaping and Fragmentation**

- Frame Relay Voice-Adaptive Traffic Shaping and Fragmentation Examples, page 12
- [Verifying Frame Relay Voice-Adaptive Traffic Shaping and Fragmentation Example](#page-12-0), page 13

## **Frame Relay Voice-Adaptive Traffic Shaping and Fragmentation Examples**

The following examples show the configuration of Frame Relay voice-adaptive traffic shaping and fragmentation. The first example shows end-to-end fragmentation configured in a map class that is associated with PVC 100. In the second example, end-to-end fragmentation is configured directly on the interface.

With both example configurations, priority-queue packets or H.323 call setup signaling packets destined for PVC 100 will result in the reduction of the sending rate from CIR to minCIR and the activation of FRF.12 end-to-end fragmentation. If signaling packets and priority-queue packets are not detected for 50 seconds, the sending rate will increase to CIR and fragmentation will be deactivated.

### **Frame Relay Voice-Adaptive Traffic Shaping and Fragmentation with End-to-End Fragmentation Configured in a Map Class**

```
interface serial0
  encapsulation frame-relay
  frame-relay fragmentation voice-adaptive deactivation 50
  frame-relay interface-dlci 100
   class voice_adaptive_class
! 
map-class frame-relay voice_adaptive_class
  frame-relay fragment 80 
 service-policy output shape
class-map match-all voice
 match access-group 102
class-map match-all data
 match access-group 101
```

```
policy-map vats
  class voice
  priority 10
  class data
   bandwidth 10 
policy-map shape
  class class-default
   shape average 60000
   shape adaptive 30000
   shape fr-voice-adapt deactivation 50
   service-policy vats
```
#### **Frame Relay Voice-Adaptive Traffic Shaping and Fragmentation with End-to-End Fragmentation Configured on the Interface**

```
interface serial0
  encapsulation frame-relay
  frame-relay fragmentation voice-adaptive deactivation 50
  frame-relay interface-dlci 100
   class voice_adaptive_class
   frame-relay fragment 80 end-to-end
!
map-class frame-relay voice_adaptive_class
  service-policy output shape
class-map match-all voice
 match access-group 102
class-map match-all data
 match access-group 101 
policy-map vats
  class voice
  priority 10
  class data
  bandwidth 10 
policy-map shape
  class class-default
   shape average 60000
   shape adaptive 30000
   shape fr-voice-adapt deactivation 50
   service-policy vats
```
# **Verifying Frame Relay Voice-Adaptive Traffic Shaping and Fragmentation Example**

#### **Sample Output for the show policy-map Command**

The following sample output for the **show-policy map** command indicates that Frame Relay voice-adaptive traffic shaping is configured in the class-default class in the policy map "MQC-SHAPE-LLQ1" and that the deactivation timer is set at 30 seconds.

```
Router# show policy-map
   Policy Map VSD1
     Class VOICE1
       Strict Priority
       Bandwidth 10 (kbps) Burst 250 (Bytes)
     Class SIGNALS1
       Bandwidth 8 (kbps) Max Threshold 64 (packets)
     Class DATA1
       Bandwidth 15 (kbps) Max Threshold 64 (packets)
   Policy Map MQC-SHAPE-LLQ1
     Class class-default
       Traffic Shaping
          Average Rate Traffic Shaping
                   CIR 63000 (bps) Max. Buffers Limit 1000 (Packets)
```
 Adapt to 8000 (bps) Voice Adapt Deactivation Timer 30 Sec service-policy VSD1

#### **Sample Output for the show policy interface Command**

The following sample output shows that Frame Relay voice-adaptive traffic shaping is active and has 29 seconds left on the deactivation timer. This means that the current sending rate on DLCI 201 is minCIR, but if no voice packets are detected for 29 seconds, the sending rate will increase to CIR.

```
Router# show policy interface Serial3/1.1
  Serial3/1.1:DLCI 201 -
   Service-policy output:MQC-SHAPE-LLQ1
     Class-map:class-default (match-any)
       1434 packets, 148751 bytes
       30 second offered rate 14000 bps, drop rate 0 bps
       Match:any
       Traffic Shaping
            Target/Average Byte Sustain Excess Interval Increment
 Rate Limit bits/int bits/int (ms) (bytes)
             63000/63000 1890 7560 7560 120 945
         Adapt Queue Packets Bytes Packets Bytes Shaping
        Active Depth \begin{array}{cccc} \text{Active Depth} & \text{Delayed} & \text{Delayed} & \text{Active} \\ \text{BECN} & 0 & 1434 & 162991 & 26 & 2704 & \text{ves} \end{array} BECN 0 1434 162991 26 2704 yes
         Voice Adaptive Shaping active, time left 29 secs 
       Service-policy :VSD1
         Class-map:VOICE1 (match-all)
           9 packets, 621 bytes
           30 second offered rate 0 bps, drop rate 0 bps
           Match:access-group 111
           Match:not access-group 112
           Queueing
             Strict Priority
             Output Queue:Conversation 24
             Bandwidth 10 (kbps) Burst 250 (Bytes)
             (pkts matched/bytes matched) 18/1242
             (total drops/bytes drops) 0/0
         Class-map:SIGNALS1 (match-all)
           0 packets, 0 bytes
           30 second offered rate 0 bps, drop rate 0 bps
           Match:access-group 112
           Queueing
             Output Queue:Conversation 25
             Bandwidth 8 (kbps) Max Threshold 64 (packets)
             (pkts matched/bytes matched) 0/0
         (depth/total drops/no-buffer drops) 0/0/0
         Class-map:DATA1 (match-all)
           1424 packets, 148096 bytes
           30 second offered rate 14000 bps, drop rate 0 bps
           Match:access-group 113
           Queueing
             Output Queue:Conversation 26
             Bandwidth 15 (kbps) Max Threshold 64 (packets)
             (pkts matched/bytes matched) 1442/149968
         (depth/total drops/no-buffer drops) 0/0/0
         Class-map:class-default (match-any)
           1 packets, 34 bytes
           30 second offered rate 0 bps, drop rate 0 bps
           Match:any
```
### <span id="page-14-0"></span>**Sample Output for the show frame-relay pvc Command**

The following sample output indicates that Frame Relay voice-adaptive fragmentation is active on DLCI 202 and there are 29 seconds left on the deactivation timer. If no packets are detected in the priority queue and no H.323 signaling packets are detected in the next 29 seconds, fragmentation will stop.

#### Router# **show frame-relay pvc 202**

PVC Statistics for interface Serial3/1 (Frame Relay DTE) DLCI = 202, DLCI USAGE = LOCAL, PVC STATUS = STATIC, INTERFACE = Serial3/1.2 input pkts 0 output pkts 479 in bytes 0 dropped pkts 0 in pkts dropped 0<br>out bytes dropped 0 out pkts dropped 0 out by<br>in FECN pkts 0 in BECN pkts 0 in BECN pkts 0 out FECN pkts 0<br>in DE pkts 0 out DE pkts 0 out BECN pkts 0<br>out bcast pkts 0 out bcast bytes 0 5 minute input rate 0 bits/sec, 0 packets/sec 5 minute output rate 5000 bits/sec, 5 packets/sec pvc create time 00:23:36, last time pvc status changed 00:23:31 fragment type end-to-end fragment size 80 adaptive active, time left 29 secs

# **Additional References**

#### **Related Documents**

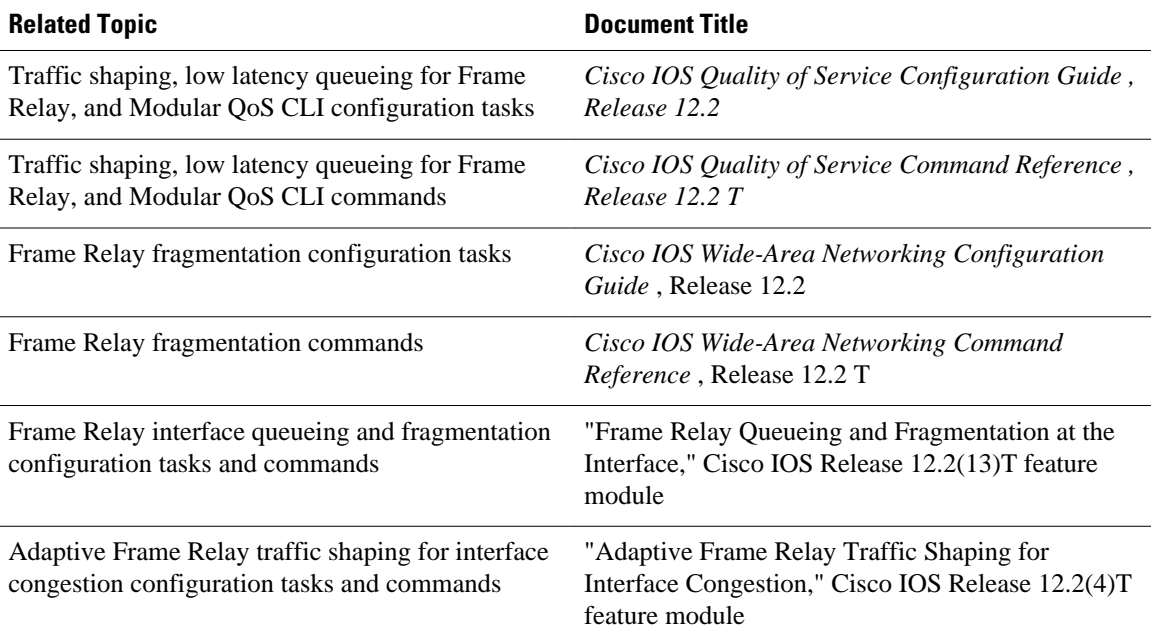

### **Standards**

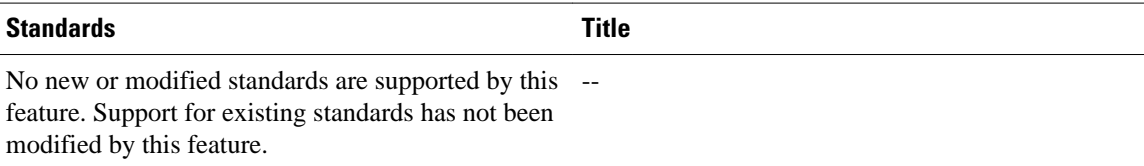

#### **MIBs**

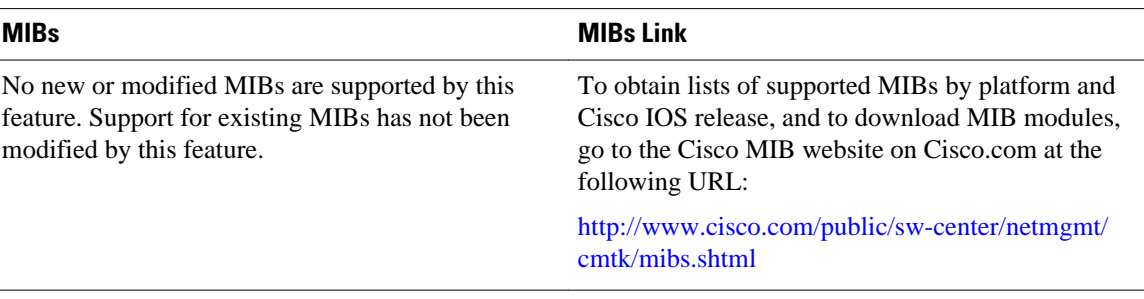

### **RFCs**

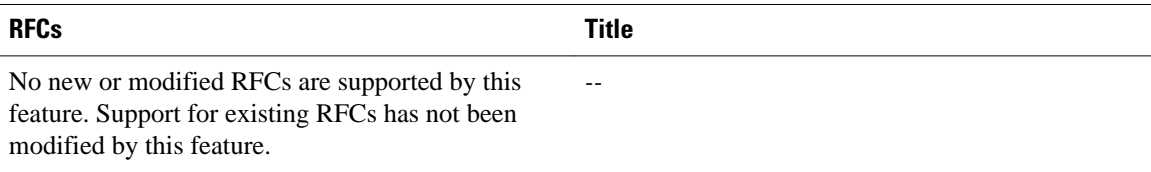

### **Technical Assistance**

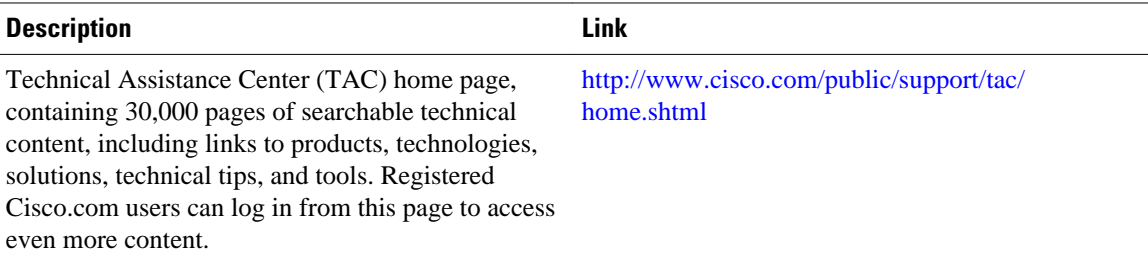

Cisco and the Cisco Logo are trademarks of Cisco Systems, Inc. and/or its affiliates in the U.S. and other countries. A listing of Cisco's trademarks can be found at [www.cisco.com/go/trademarks.](http://www.cisco.com/go/trademarks) Third party trademarks mentioned are the property of their respective owners. The use of the word partner does not imply a partnership relationship between Cisco and any other company. (1005R)

Any Internet Protocol (IP) addresses and phone numbers used in this document are not intended to be actual addresses and phone numbers. Any examples, command display output, network topology diagrams, and other figures included in the document are shown for illustrative purposes only. Any use of actual IP addresses or phone numbers in illustrative content is unintentional and coincidental.

© 2011 Cisco Systems, Inc. All rights reserved.